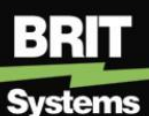

**Beyond Roentgen Imaging Technologies** 

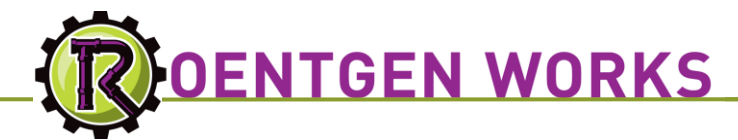

# *ROENTGEN WORKS FLOW*

*ROENTGEN WORKS FLOW* (RWF) is a service for radiologists to provide remote reading services for multiple healthcare facilities. Designed to allow independent reading groups to compete with the largest groups for reading contracts, this service provides superior tools for supporting the specific needs of this environment. Combining years of real world experience working with DICOM studies and reading services, the Roentgen Works Flow includes an additional layer of functionality to efficiently support, report, and track the preliminary and final diagnosis in a remote reading environment. Built using the latest Web technologies, Roentgen WorksFlow:

- requires no loading of applications onto a workstation
- provides real-time updating of screens
- Supports viewing of images via the browser or the iPad
- Utilize Skype and automated calling tools

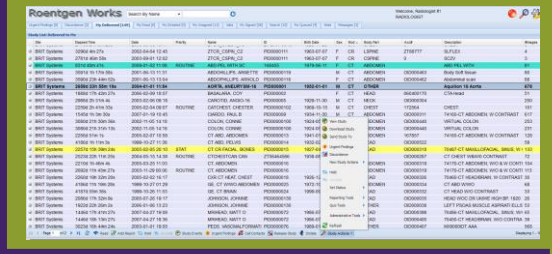

#### *Radiologist's Screen*

The first of a new generation of BRIT products, Roentgen Works Flow is really a specialized workflow established utilizing the base Roentgen Works tools and can be enhanced with additional modules such as critical results auto-phoning and a selection of radiologist's reporting tools.

#### *ARCHITECTED FOR MULTIPLE SITES*

Roentgen Works has been architected from the ground up to support multiple sites. It combines the best features of virtual servers with the best features of a shared server environment. Each site can have its own security rules, own patient IDs and AE Titles – including a different AE title for the server for each site, own users, own reporting metrics, etc. Yet, users can be granted permission on multiple sites, they see a single worklist for all sites, each site can still have prepends to accession numbers and patient IDs if desired and the entire system can be managed as a single system.

|                                                                                                    |                                                           | . <del>. .</del> <u>.</u> |                         |                                            |                                                                                                    |                  |                                            |                                                                          |                       |                   |  |                 |                    |                          |                                  |                                    |         |           |  |
|----------------------------------------------------------------------------------------------------|-----------------------------------------------------------|---------------------------|-------------------------|--------------------------------------------|----------------------------------------------------------------------------------------------------|------------------|--------------------------------------------|--------------------------------------------------------------------------|-----------------------|-------------------|--|-----------------|--------------------|--------------------------|----------------------------------|------------------------------------|---------|-----------|--|
| System Action Needed [4] Search [7] Patients Users Modalities Locations Sittes Messages [20] Routes Jobs Reports Logs Notify Inprogress [119] |                                                           |                           |                         |                                            |                                                                                                    |                  |                                            |                                                                          |                       |                   |  |                 |                    |                          |                                  |                                    |         |           |  |
| Site List                                                                                                    |                                                           |                           |                         |                                            |                                                                                                    |                  |                                            |                                                                          |                       |                   |  |                 |                    |                          |                                  |                                    |         |           |  |
| Site Id                                                                                                    |                                                           | Site Name -<br>Address    |                         |                                            |                                                                                                    | Phone<br>Contact |                                            |                                                                          |                       |                   |  | AE Title<br>HL7 |                    |                          |                                  | Urgent Phone Calls<br>Urgent Works |         |           |  |
| AlexSabo                                                                                                    | Alex Sabo site                                            |                           |                         |                                            |                                                                                                    |                  |                                            |                                                                          |                       |                   |  |                 | ALEXSABO SCP       |                          |                                  |                                    |         |           |  |
| Alpha                                                                                                    | Alpha Imaging                                             |                           |                         |                                            |                                                                                                    |                  |                                            |                                                                          |                       |                   |  |                 | ALPHA SCP          |                          |                                  | on                                 | on      |           |  |
| AppliedRadiol                                                                                                    | <b>Applied Radiology</b>                                  |                           |                         |                                            |                                                                                                    |                  |                                            |                                                                          |                       |                   |  |                 |                    | APPLIEDRADIOLOGY SCF     |                                  |                                    |         |           |  |
| root                                                                                                    | 1909 Hi Line Dr., Dallas, TX 75207<br><b>BRIT Systems</b> |                           |                         |                                            |                                                                                                    |                  | <b>The Administrator</b><br>(214) 630-0636 |                                                                          |                       | <b>ROOT SCP</b>   |  |                 | on                 | on                       |                                  | $\Omega$                           |         |           |  |
| <b>DrWright</b>                                                                                                    | CA                                                        | address                   |                         |                                            |                                                                                                    |                  | 45353245                                   |                                                                          |                       |                   |  |                 | DRWRIGHT_SCP       |                          |                                  |                                    |         |           |  |
| capxray                                                                                                    |                                                           | Canadian mass             |                         |                                            |                                                                                                    |                  |                                            |                                                                          |                       |                   |  |                 |                    |                          |                                  |                                    |         |           |  |
| <b>NOLA</b>                                                                                                    | Ch.                                                       |                           |                         |                                            |                                                                                                    |                  |                                            |                                                                          | <b>Edit Site root</b> |                   |  |                 |                    |                          |                                  |                                    |         |           |  |
| Clean Data                                                                                                    | Cle                                                       |                           |                         |                                            | General HL7 Storage Access Groups Remote Server Urgent Works Discordance Procedures Site Defaults Site Hours Report Headers Default Configuration System Labels Security |                  |                                            |                                                                          |                       |                   |  |                 |                    |                          |                                  |                                    |         |           |  |
| vetsite                                                                                                    | Do                                                        | Site ID: root             |                         |                                            |                                                                                                    |                  |                                            | <b>Accession Number Configuration</b><br><b>Patient ID Configuration</b> |                       |                   |  |                 |                    | <b>Security Settings</b> |                                  |                                    |         |           |  |
| FireDrill                                                                                                    | Fire                                                      |                           |                         |                                            |                                                                                                    |                  | Prefix value: OID                          | Prefix value: PID                                                        |                       |                   |  |                 |                    |                          |                                  |                                    |         |           |  |
| Halls                                                                                                    | Hal                                                       |                           | Site Name: BRIT Systems |                                            |                                                                                                    | <b>Minimum</b>   |                                            |                                                                          | <b>Minimum</b>        |                   |  |                 | Custom Settings    |                          |                                  |                                    |         |           |  |
| mysite                                                                                                    | Mv                                                        |                           |                         | Address: 1909 Hi Line Dr., Dalas, TX 75207 |                                                                                                    |                  | length:                                    | 9<br>9<br>length:                                                        |                       |                   |  |                 | Password Duration: |                          |                                  |                                    | 60 days | $\circ$   |  |
| public                                                                                                    | Put                                                       |                           |                         | Contact user:root-admin                    |                                                                                                    |                  | Starting value: 0                          |                                                                          |                       | Starting value: 0 |  |                 |                    | Grace Period:            |                                  |                                    | 2 days  | $\bullet$ |  |
| SS <sub>1</sub>                                                                                                    | Ser                                                       |                           | Phone: (214) 630-0636   |                                            |                                                                                                    |                  |                                            |                                                                          |                       |                   |  |                 |                    | # of Lattars:            |                                  | 3                                  |         | $\circ$   |  |
| spring                                                                                                    | Spr                                                       | AE TITLE: ROOT SCP        |                         |                                            |                                                                                                    |                  |                                            |                                                                          |                       |                   |  |                 | # of Numbers:      |                          | $\overline{2}$                   |                                    | $\circ$ |           |  |
| SuburbanC                                                                                                    | Sul                                                       |                           |                         |                                            |                                                                                                    |                  |                                            |                                                                          |                       |                   |  |                 |                    | # of Specials:           |                                  | ٠                                  |         | $\bullet$ |  |
| SuburbanH                                                                                                    | Sul                                                       |                           |                         |                                            |                                                                                                    |                  |                                            |                                                                          |                       |                   |  |                 |                    |                          | Password Minimum Length:         | 6                                  |         | $\bullet$ |  |
| telerad                                                                                                    | Tele                                                      |                           |                         |                                            |                                                                                                    |                  |                                            |                                                                          |                       |                   |  |                 |                    |                          | Allow Passwords to be reused:    | 同                                  |         |           |  |
| <b>UMS</b>                                                                                                    | <b>UM</b>                                                 |                           |                         |                                            |                                                                                                    |                  |                                            |                                                                          |                       |                   |  |                 |                    |                          | Maximum Failed Login Attempts: 5 |                                    |         | $\bullet$ |  |
| VETDemo                                                                                                    | Vet                                                       |                           |                         |                                            |                                                                                                    |                  |                                            |                                                                          |                       |                   |  |                 |                    | Lock Time (secs):        |                                  | 90                                 |         |           |  |
| west                                                                                                    | we                                                        |                           |                         |                                            |                                                                                                    |                  |                                            |                                                                          |                       |                   |  |                 |                    |                          |                                  |                                    |         |           |  |
| davet<br>Ednarkar                                                                                                    | day<br>للمم                                               |                           |                         |                                            |                                                                                                    |                  |                                            |                                                                          |                       |                   |  |                 |                    |                          |                                  |                                    |         |           |  |
|                                                                                                    |                                                           |                           |                         |                                            |                                                                                                    |                  |                                            |                                                                          |                       |                   |  |                 |                    |                          |                                  |                                    |         |           |  |

*Site Customization Screen*

*C u s t o m S o l u t i o n s f o r M e d i c a l I m a g i n g* BPB-RWF-002 1909 Hi Line Drive, Dallas, TX, 75207 800-230-PACS Phone: 214-630-0636 Fax: 214-630-1638

### *WORKFLOW AND COMMUNICATIONS*

The Roentgen Works Flow implements workflow rules for studies and relevant study information to flow from multiple, local sites to radiologists who are authorized to read for that site and modality type. Roentgen Works also handles the communication between radiologists, referring physicians and local technologists, and it can support the radiologists' reporting process as well.

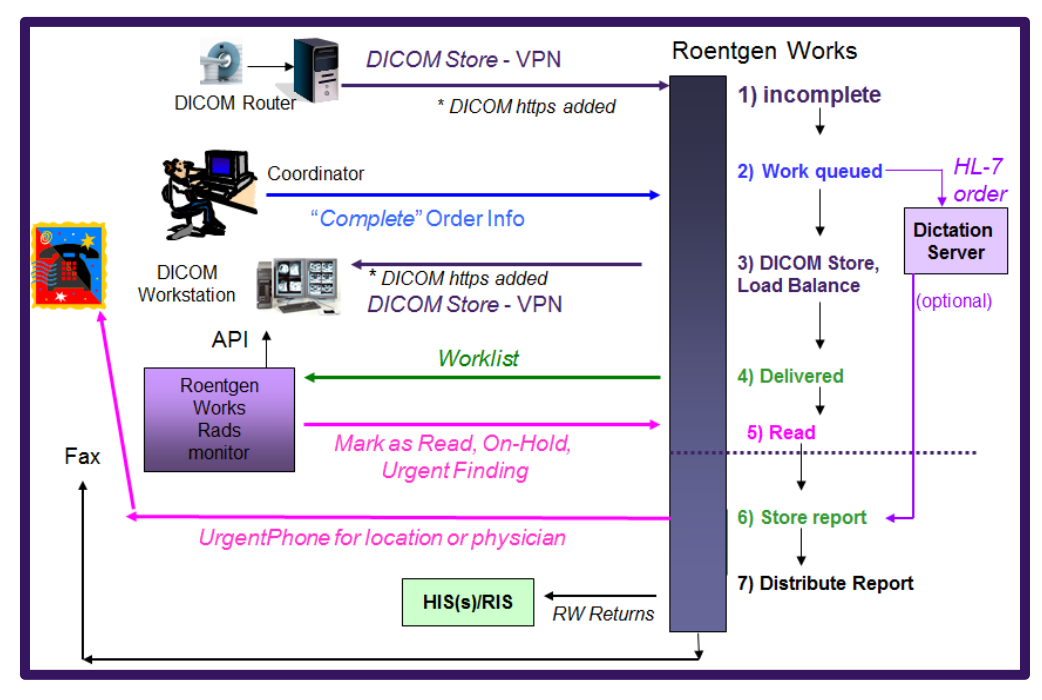

*Workflow diagram*

Upon receipt of a study, the RWF creates an order ticket. The "order" can trigger a DICOM request for relevant comparison studies from a server. A site coordinator accesses The RWF Server over a secure web connection and views a page of "incomplete" studies. They indicate the study status, the requested service (such as final, wet read or over-read request) on each study and enter any missing information, such as referring physician contact numbers. Once a study has been "completed" in this manner, it is automatically assigned to the appropriate radiologist based on their credentials and their current workload / availability. The study goes into a Queued status once it has been assigned and the study starts being sent to the assigned radiologist. Each radiologist is associated with an AE Title and the study is stored to that device. This allows radiologists to use their DICOM workstation of choice.

Once the entire study has been stored, the status changes to "delivered".

| Roentgen                               | Works              | Search By Name | v.                                  | C                      |                   |     |                |                       |                  | Welcome, Radiologist #1<br><b>RADIOLOGIST</b> |                                     | $\bullet$ $\wp$ if  |
|----------------------------------------|--------------------|----------------|-------------------------------------|------------------------|-------------------|-----|----------------|-----------------------|------------------|-----------------------------------------------|-------------------------------------|---------------------|
| Discordance [2]<br>Urgent Findings [0] | My Delivered [149] | My Read [0]    | My Dictated [0]<br>My Unsigned [13] | My Signed [28]<br>Jobs | Search [7]        |     | My Queued [4]  | Sites<br>Messages [2] |                  |                                               |                                     |                     |
| <b>Study List: Delivered to Me</b>     |                    |                |                                     |                        |                   |     |                |                       |                  |                                               |                                     |                     |
| <b>Elaosed Time</b>                    | Date               | Priority       | Name                                | D                      | <b>Birth Date</b> | Sex | Mod.           | <b>Body Part</b>      | Acc#             | #Images                                       | <b>Description</b>                  | Site                |
| 3304d 9h 39m 27s                       | 2002-03-26 10:49   |                | ZTCR CHEST FLIVP                    | ZT-BRIT-0011           | 1938-02-20        | M   | <b>CR</b>      | <b>NP</b>             | $\mathbf{0}$     | 12                                            | <b>FLIVP</b>                        | <b>BRIT Systems</b> |
| 2775d 4h 47m 45s                       | 2003-09-06 15:41   |                | ZTCR CHEST T6                       | ZT-BRIT-0016           | 1928-11-29        | F   | <b>CR</b>      | <b>CHEST</b>          | $\mathbf{0}$     | 3                                             | <b>CHEST</b>                        | <b>BRIT Systems</b> |
| 3295d 7h 43m 47s                       | 2002-04-04 12:45   |                | ZTCR CSPIN C2                       | PID0000111             | 1963-07-07        | F   | <b>CR</b>      | <b>LSPINE</b>         | ZT88777          | 4                                             | <b>SLFLEX</b>                       | <b>BRIT Systems</b> |
| 2780d 8h 26m 18s                       | 2003-09-01 12:02   |                | ZTCR CSPIN C2                       | PID0000111             | 1963-07-07        | F   | <b>CR</b>      | <b>CSPINE</b>         | $\mathbf{0}$     | 3                                             | SC <sub>2V</sub>                    | <b>BRIT Systems</b> |
| 830d 8h 20m 1s                         | 2009-01-02 11:08   | <b>ROUTINE</b> | ABD PEL WITH SC                     | 168455                 | 1979-06-11        | F   | <sub>C</sub> T | <b>ABDOMEN</b>        |                  | 81                                            | ABD PEL WITH                        | <b>BRIT Systems</b> |
| 3590d 8h 57m 18s                       | 2001-06-13 11:31   |                | ABDOHILLIPS, ARNETTE                | PID00000119            |                   | M   | <sub>C</sub> T | <b>ABDOMEN</b>        | OID000463        | 80                                            | <b>Body Soft tissue</b>             | <b>BRIT Systems</b> |
| 3590d 7h 24m 12s                       | 2001-06-13 13:04   |                | ABDOPHILLIPS, ARNOLD                | PID00000118            |                   | F.  | <sub>C</sub> T | <b>ABDOMEN</b>        | OID000462        | 88                                            | Abdominal scan                      | <b>BRIT Systems</b> |
| 2658d 7h 34m 39s                       | 2004-01-01 11:54   |                | AORTA, ANEURYSM-16                  | PID000001              | 1952-01-01        | M   | <sub>C</sub> T | <b>OTHER</b>          |                  | 678                                           | Aquilion 16 Aorta                   | <b>BRIT Systems</b> |
| 1888d 1h 21m 47s                       | 2006-02-09 18:07   |                | <b>BASALARA COY</b>                 | PID000002              |                   | F.  | <sub>C</sub> T | <b>HEAD</b>           | 060400170        | 51                                            | CTA Head                            | <b>BRIT Systems</b> |
| 2987d 10h 10m 24s                      | 2003-02-06 09:18   |                | CAROTID, ANGIO-16                   | PID000005              | 1929-11-30        | M   | <sub>C</sub> T | <b>NECK</b>           | OID000304        | 250                                           |                                     | <b>BRIT Systems</b> |
| 2258d 10h 20m 53s                      | 2005-02-04 09:07   | <b>ROUTINE</b> | CATCHEST, CHESTER                   | PID00000102            | 1969-10-15        | M   | <sub>C</sub> T | <b>CHEST</b>          | 172564           | 101                                           | CHEST:                              | <b>BRIT Systems</b> |
| 1544d 8b 42m 50c                       | 2007-04-40-40:45   |                | CIADDO DAIL R                       | <b>DID00000</b>        | 1034 11:30        |     | $\sim$         | <b>ARDOMEN</b>        | <b>QID000311</b> | 647                                           | <b>74460 OT ARDOMEN: W CONTRACT</b> | <b>RDIT Quetame</b> |

 *Sample Radiologist's Delivered Screen*

Radiologists select studies from a "delivered" list, opening the study into integrated workstations and launching the dictation process. BRIT provides integration to both BRIT and Osirix workstations. On the dictation screen, there is also a timeline showing comparison studies for this patient from integrated PACS. With integration, it can utilize an IHE Patient Discovery process to access patients from outside system, even if the patient has a different ID. These studies may be selected for viewing as well. Next, the radiologist can put a study on hold and select the reason from a site customizable list. The study then shows up on an Actions Needed List at the local site. The radiologist may also call out an urgent finding using the browserbased tools, tools integrated with the workstation or via parsing of a radiologist's report. This initiates BRIT's urgent finding workflow, which may include the optional auto-phoning of contacts and reading of the finding. The urgent findings can be acknowledged via the phone or via the web interface. All steps are documented.

| Urgent Findings for CR ABDOMEN at 04/28/2007 6:59 AM [OID000314] for CR, ABD SB [PID0000011]<br>Reason: internal bleeding. |                     |                                           |                           |                                                                    |            |  |  |  |  |  |  |
|----------------------------------------------------------------------------------------------------|---------------------|-------------------------------------------|---------------------------|--------------------------------------------------------------------|------------|--|--|--|--|--|--|
| Action                                                                                                    | <b>Time</b>         | <b>User</b>                               | Finding                   | Note                                                               |            |  |  |  |  |  |  |
| <b>MARK URGENT</b>                                                                                                    | 03/31/2010 11:39 AM | Radiologist #1                            | internal bleeding.        |                                                                    |            |  |  |  |  |  |  |
| <b>ACKNOWLEDGED</b>                                                                                                    | 03/31/2010 11:39 AM | lim camp                                  |                           | Urgent Finding delivered via Automated Phone Call to<br>8323093832 |            |  |  |  |  |  |  |
| CALLED                                                                                                    | 03/31/2010 11:39 AM | jim camp                                  |                           | message played; DONE, 8323093832                                   |            |  |  |  |  |  |  |
| Turn around time: < 1 minute                                                                                               |                     |                                           |                           |                                                                    |            |  |  |  |  |  |  |
|                                                                                                    |                     | Add an Urgent Finding: internal bleeding. |                           |                                                                    | $\epsilon$ |  |  |  |  |  |  |
| Add an Urgent Note:                                                                                                    |                     |                                           |                           |                                                                    |            |  |  |  |  |  |  |
|                                                                                                    |                     |                                           | Print<br>Submit<br>Cancel |                                                                    |            |  |  |  |  |  |  |

*Sample Result of Urgent Calling Panel*

The radiologist may use BRIT's voice dictation solution, an integrated Dragon Voice Recognition Solution or their dictation solution of choice. Once a report is available to Roentgen Works via one of these tools or via an HL-7 report message, Roentgen Works can email a link of the report to the referring physician / location or optionally, fax it. The reports are available via the zero foot-print browser to users with permissions to view that patient. Permission is automatically granted to the referring physician of order, physicians in the same physician group, users associated with the ordering location or those manually selected.

Management tools include workload tools for radiology managers to gauge the current workload for each doctor. Managers can also reassign studies. All management tools can view statistics from individual sites or for all sites and the statistics can be downloaded into excel for further analysis.

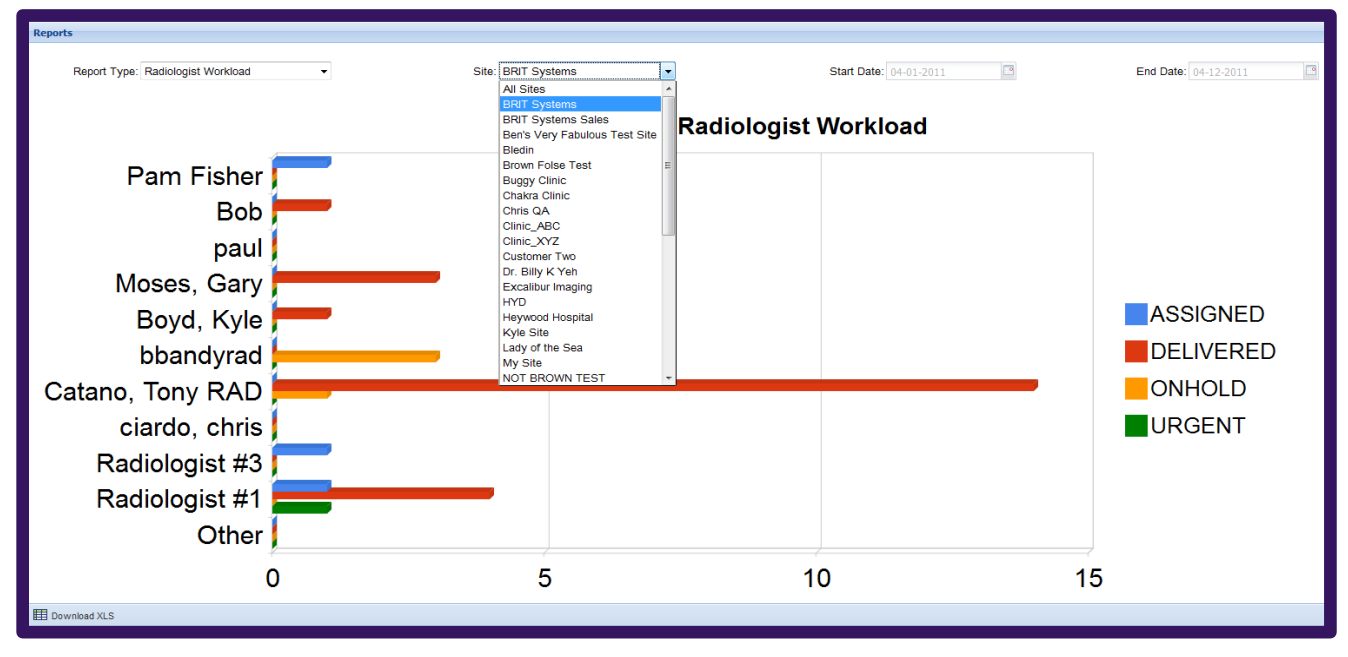

*Sample Radiologists' Workload Screen*

Doctors and technologists from referring sites can access the web server and view the images and reports. The reports can be downloaded as pdfs. The timeline of older studies can be made available to them same as the radiologists. Radiologists always have access to the viewer, as well and they can sign reports from the application.

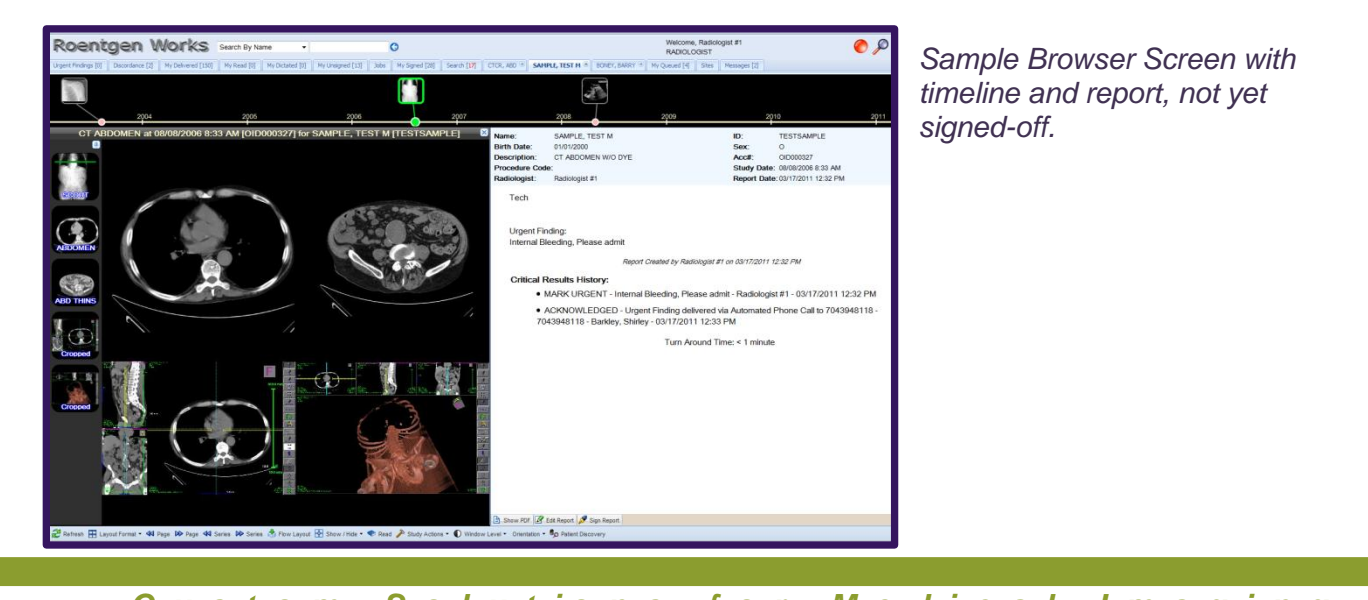

*C u s t o m S o l u t i o n s f o r M e d i c a l I m a g i n g* BPB-RWF-002 1909 Hi Line Drive, Dallas, TX, 75207 800-230-PACS Phone: 214-630-0636 Fax: 214-630-1638

## *KEY ELEMENTS:*

### *FLEXIBLE DESIGN*

- $\triangleright$  Users can select which fields to view in different areas of the screen for each tab.
- $\triangleright$  User can select which tabs to display on screen.
- $\triangleright$  Works with any DICOM viewer.
- $\triangleright$  Integrates via API with viewers, such as OsiriX.

## *HIPAA SUPPORT*

HIPAA support is provided by:

- $\triangleright$  User authentication.
- $\triangleright$  Auto-screen blanking after set time period.
- $\triangleright$  Tracking of patient access by user ID in a file that can be imported into databases.
- $\triangleright$  Tracking of users access to patients in a file that can be imported into other databases.

### *MANAGEMENT INFORMATION*

- $\triangleright$  Complete exam history at a click of a button.
- $\triangleright$  Tool to visualize real-time workload distribution across radiologists.
- Granular Statistical Analysis, including turn-around times.
- $\triangleright$  Statistics by site or for the entire server.
- $\triangleright$  Export data to Excel, Crystal Report.

## *OPTIONAL OFFERINGS*

- $\triangleright$  HL-7 Integration for receipt of order information, report receipt/distribution.
- Speechworks Integrated Voice Dictation, Transcription, Report Distribution and/or Voice Recognition.
- $\triangleright$  Auto-phoning for Critical Results Reporting / ER Discordance tools.
- $\triangleright$  API for integration with viewers, including BRIT Vision

Services for writing specialized management reports via Crystal Reports.

### *SUPPORT PACKAGE*

- Roentgen Works redundant servers located in secure ISP environment.
- $\triangleright$  BRIT 24 x 7 system management support.
- $\triangleright$  Web-training for users.

### *SYSTEMS REQUIREMENT*

- $\triangleright$  Browser: Firefox, Safari and Chrome, Internet Explorer (limited performance).
- $\triangleright$  Memory: Minimum 700 MB, Recommended 1GB 2 GB depending on OS.